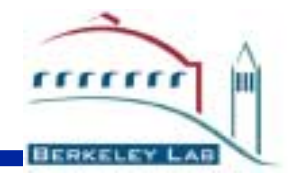

### **NERSC/LBNL UPC Compiler Status Report**

### **Costin Iancuandthe UCB/LBL UPC group**

LEY NATIONAL BERKE m E. LABOR

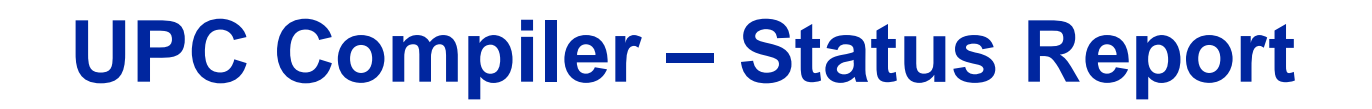

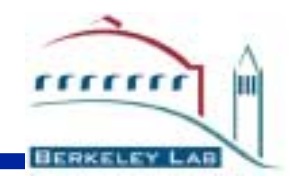

! **Current Status:**

- " **UPC-to-C translator implemented in open64. Compliant with rev 1.0 of the UPC spec.**
- $\blacksquare$  **"Translates" the GWU test suite and test programs from Intrepid.**

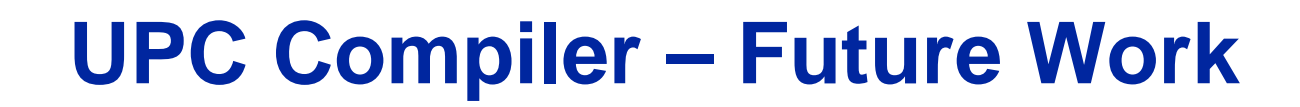

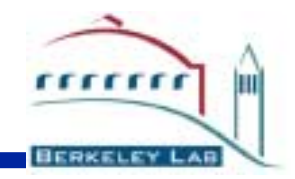

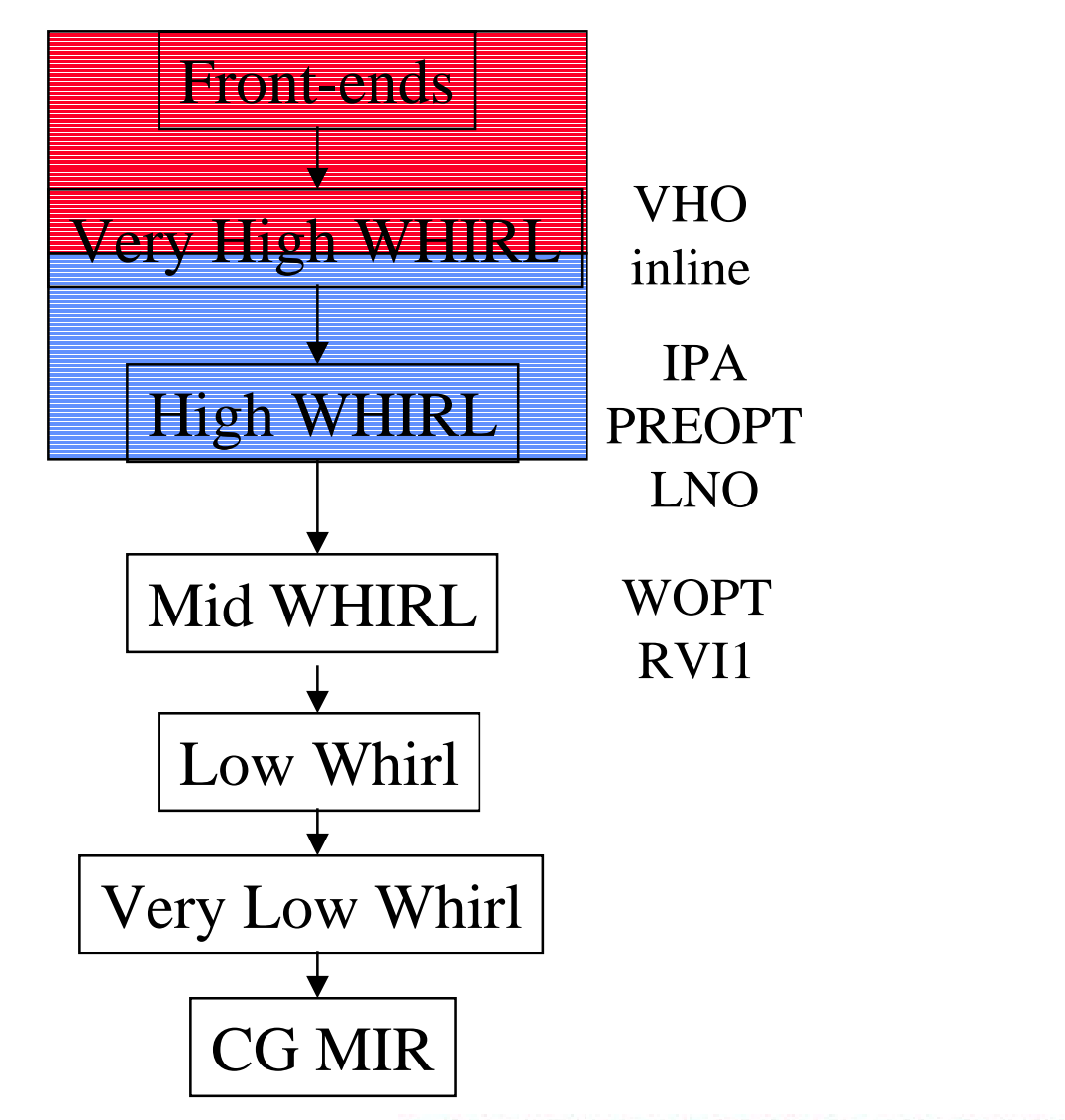

NCE BERKELEY NATIONAL LABORATOR

l

s

l

s

l

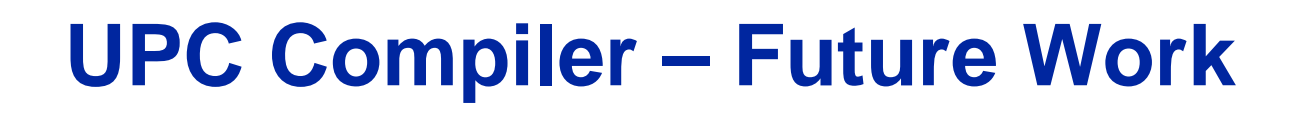

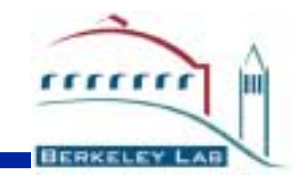

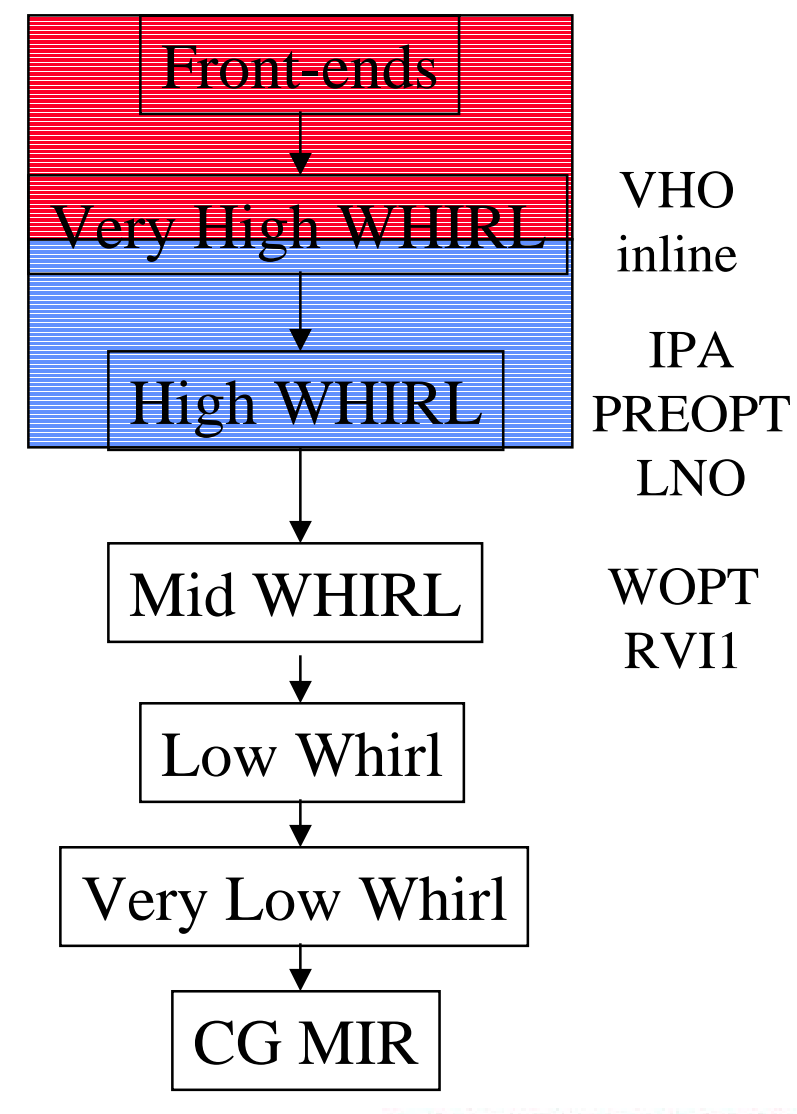

- " **Integrate with GasNet and the UPC runtime**
- l**(32/64 bit)** " **Test runtime and translator**
- s**Example 1 Investigate interaction** s**between translator and**  l**optimization packages (legal C code)**
- "**UPC specific optimizations**
- "**Open64 code generator**

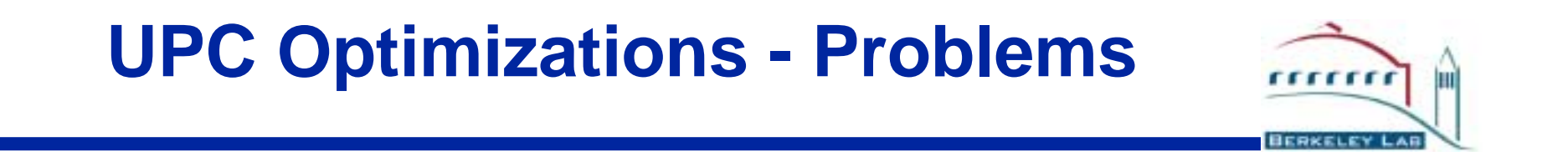

### ! **Shared pointer - logical tuple (addr, thread, phase ) {void \*addr; int thread; int phase;}**

### ! **Expensive pointer arithmetic and address generation**

**p+i -> p.phase=(p.phase+i)%B p.thread=(p.thread+(p.phase+i)/B)%T**

! **Parallelism expressed by forall and affinity test**

! **Overhead of fine grained communication can become prohibitive**

# **Translated UPC Code**

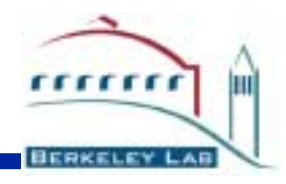

```
#include <upc.h>
shared float *a, *b;
int main() {
 int i, k;
upc_forall(k=7; k <234; k++; \&a[k]) {
  upc_forall(i = 0; i < 1000; i++; 333) {
      a[k] = b[k+1];} 
 }
}
```
 $k = 7$ ; while( $k \le 233$ ) { Mreturn\_temp\_ $0 =$ upcr\_add\_shared(a.u0, 4, k, 1);  $\text{comm}1 = \text{upcr\_threadof\_shared}(\text{Mreturn\_temp\_0});$ if(MYTHREAD == \_\_comma1) {  $i = 0$ ; while( $i \leq 999$ ) { Mreturn\_temp\_2 = upcr\_add\_shared(a.u0, 4, k, 1); Mreturn\_temp\_1 = upcr\_add\_shared(b.u0, 4, k + 1, 1); \_\_comma = upcr\_get\_nb\_shared\_float(Mreturn\_temp\_1, 0);  $\text{comm} = \text{upper\_wait\_syncn}$  valget float( $\text{comm}$ ); upcr\_put\_nb\_shared\_float(Mreturn\_temp\_2, 0, \_\_comma0);  $\frac{3}{2}$ :;  $i = i + 1;$ } }  $\frac{1}{2}$ :;  $k = k + 1$ ; } ……..

# **UPC Optimizations**

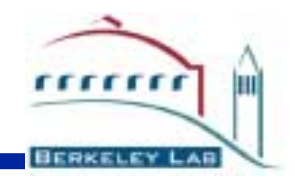

! **"Generic" scalar and loop optimizations (unrolling, pipelining…)**

#### ! **Address generation optimizations**

- " **Eliminate run-time tests**
	- " **Table lookup / Basis vectors**
- " **Simplify pointer/address arithmetic**
	- " **Address components reuse**
	- " **Localization**

#### ! **Communication optimizations**

- " **Vectorization**
- "**Message combination**
- "**Message pipelining**
- "**Prefetching for irregular data accesses**

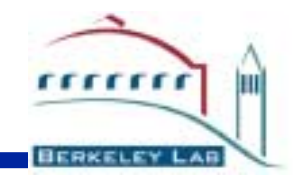

! **Problem – find sequence of local memory locations that processor P accesses during the computation**

! **Well explored in the context of HPF**

! **Several techniques proposed for for block-cyclic distributions:**

- " **table lookup (Chatterjee,Kennedy)**
- " **basis vectors (Ramanujam, Thirumalai)**

! **UPC layouts: cyclic, pure block, indefinite block size** 

 **particular case of block cyclic**

## **Table Array Address Lookup**

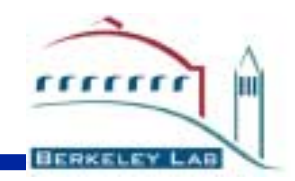

```
upc_forall(i=l; i<u; i+=s; &a[i])
   a[i] = EXP();
```
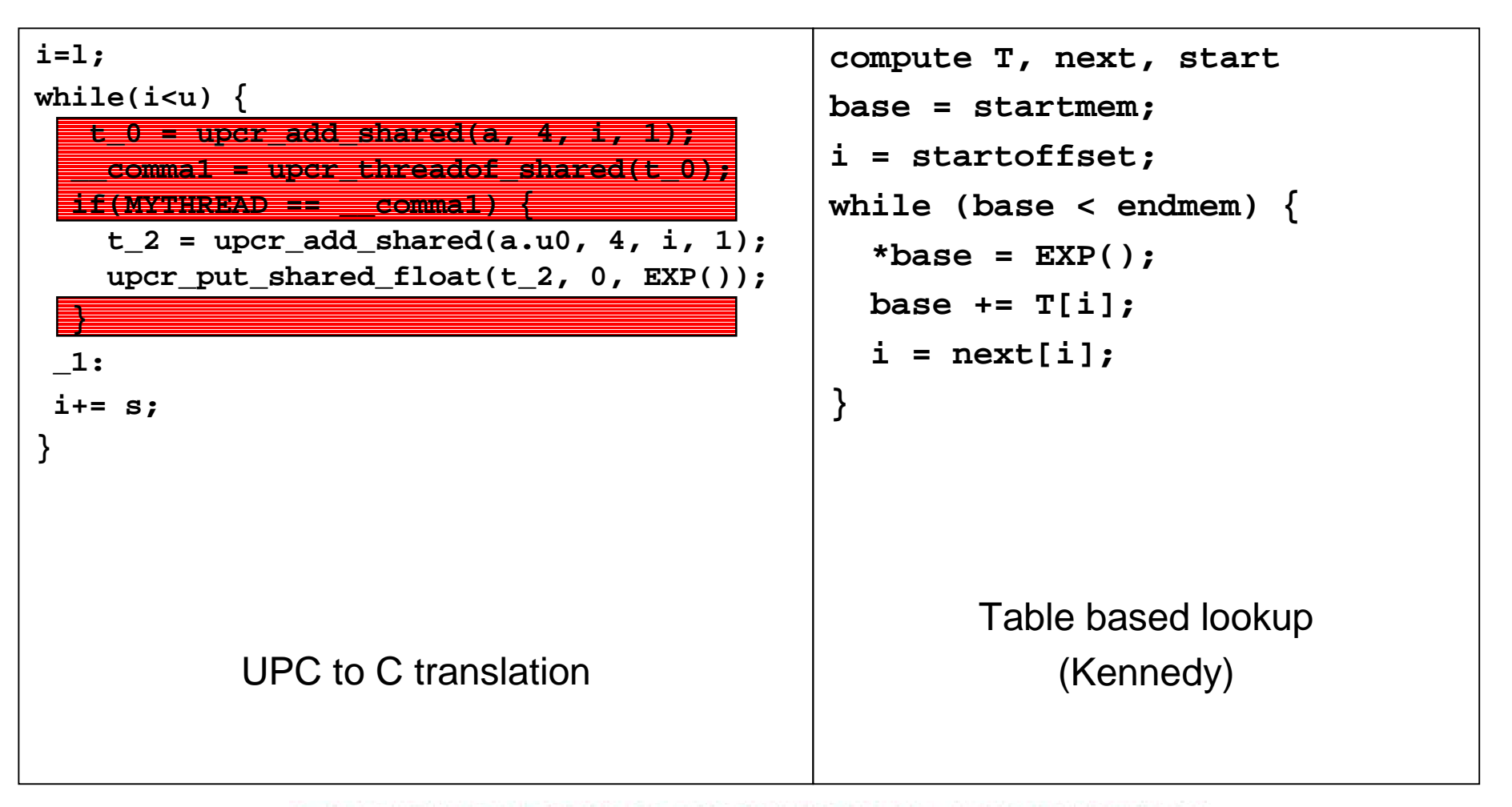

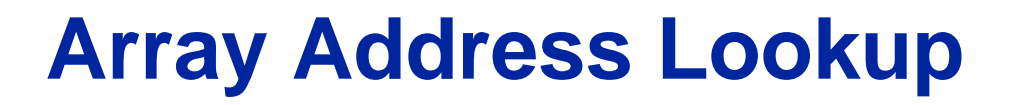

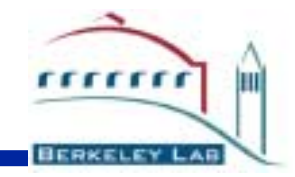

! **Encouraging results – speedups between 50:200 versus run-time resolution**

- ! **Lookup – time vs space tradeoff . Kennedy introduces a demand-driven technique**
- ! **UPC arrays – simpler than HPF arrays**
- ! **UPC language restrictions – no aliasing between pointers with different block sizes**
- ! **Existing HPF techniques also applicable to UPC pointer based programs**

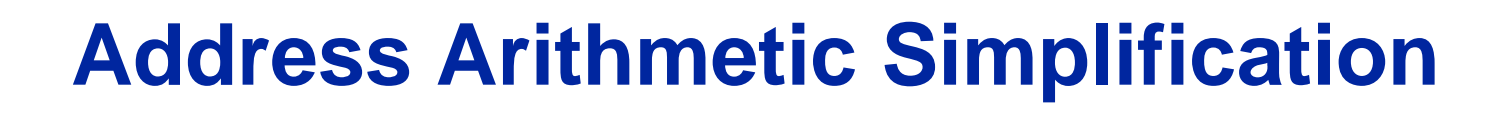

! **Address Components Reuse**

- " **Idea – view shared pointers as three separate components (A, T, P) : (addr, thread, phase)**
- $\blacksquare$ **Exploit the implicit reuse of the thread and phase fields**
- ! **Pointer Localization**
	- $\blacksquare$  **Determine which accesses can be performed using local pointers**
	- " **Optimize for indefinite block size**
- ! **Requires heap analysis/LQI and a similar dependency analysis to the lookup techniques**

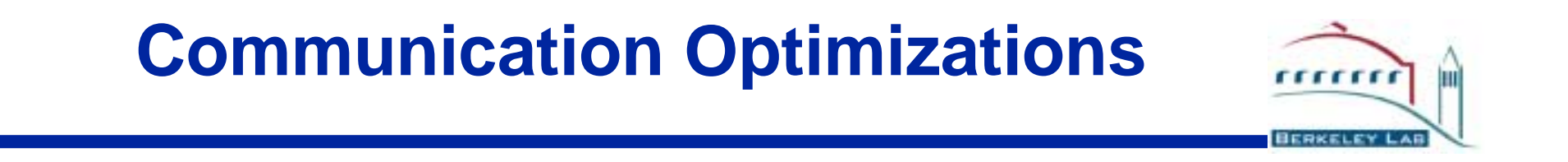

! **Message Vectorization – hoist and prefetch an array slice.**

! **Message Combination – combine messages with the same target processor into a larger message**

! **Communication Pipelining – separate the initiation of a communication operation by its completion and overlap communication and computation**

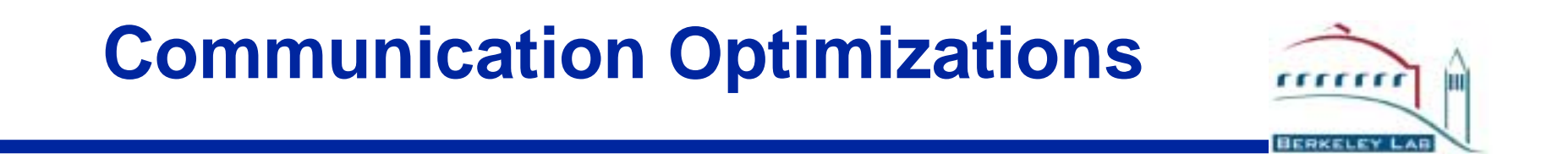

! **Some optimizations are complementary**

! **Choi&Snyder (Paragon/T3D -PVM/shmem), Krishnamurthy (CM5), Chakrabarti (SP2/Now )**

! **Speedups in the range 10%-40%**

! **Optimizations more effective for high latency transport layers (PVM/Now) ~ 25% speedup vs 10% speedup (shmem/SP2 )**

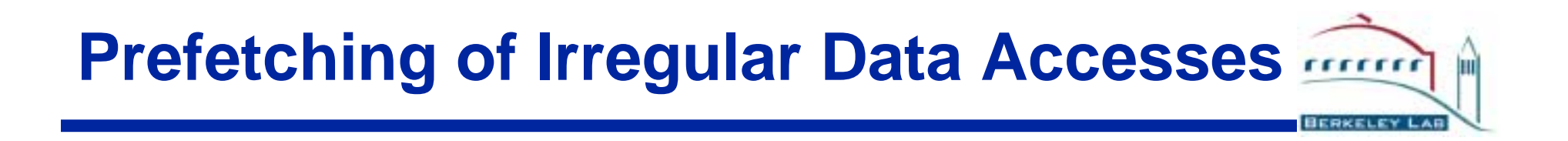

! **For serial programs – hide cache latency** 

! **"Simpler" for parallel programs – hide communication latency**

- ! **Irregular data accesses** 
	- " **Array based programs : a[b[i]]**
	- **Example 1 Figular data structures (pointer based)**

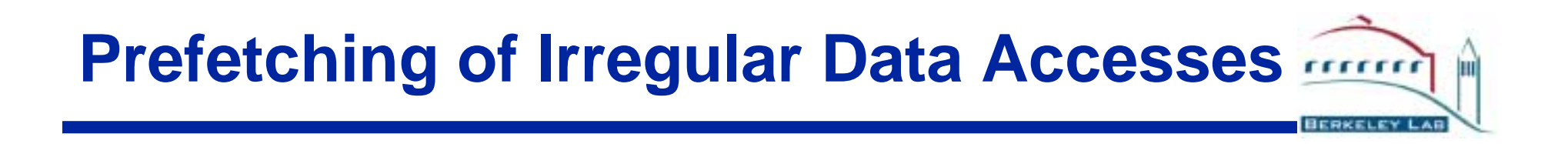

! **Array based programs**

" **Well explored topic ("inspector-executor" – Saltz)**

! **Irregular data structures**

- **Not very well explored in the context of SPMD programs.**
- " **Serial techniques: jump pointers, linearization (Mowry)**
- **Example 2 Figure 3 Section 15 Figure 1: 13 Figure 1: 13 Figure 1: 13 Figure 1: 13 Figure 1: 13 Figure 1: 13 Figure 1: 13 Figure 1: 13 Figure 1: 13 Figure 1: 13 Figure 1: 13 Figure 1: 13 Figure 1: 13 Figure 1: 13 Figure 1:**

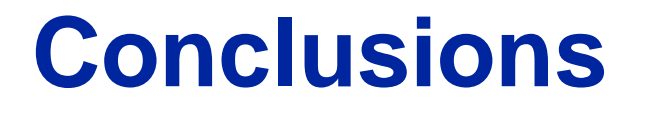

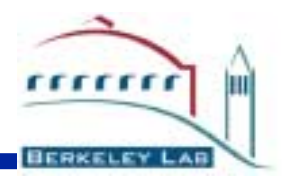

! **We start with a clean slate**

! **Infrastructure for pointer analysis, array dependency analysis already in open64**

! **Communication optimizations and address calculation optimizations share common analyses**

! **Address calculation optimizations are likely to offer better performance improvements at this stage**

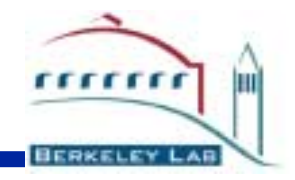

## **The End**

LAWRENCE BERKELEY NATIONAL LABORATORY

**Address Arithmetic Simplification**

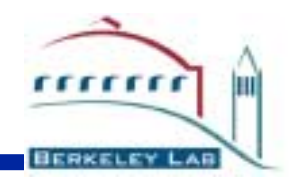

! **Address Components Reuse** 

- " **Idea – view shared pointers as three separate components (A, T, P) : (addr, thread, phase)**
- **Exploit the implicit reuse of the thread and phase fields**

```
shared [B] float a[N],b[N]
\text{upc\_forall}(i=1:i<\text{u}:i+=s:&amp;a[i])a[i] = b[i+k];
```
# **Address Component Reuse**

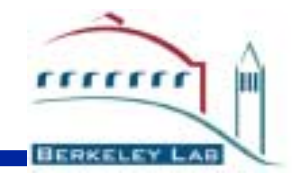

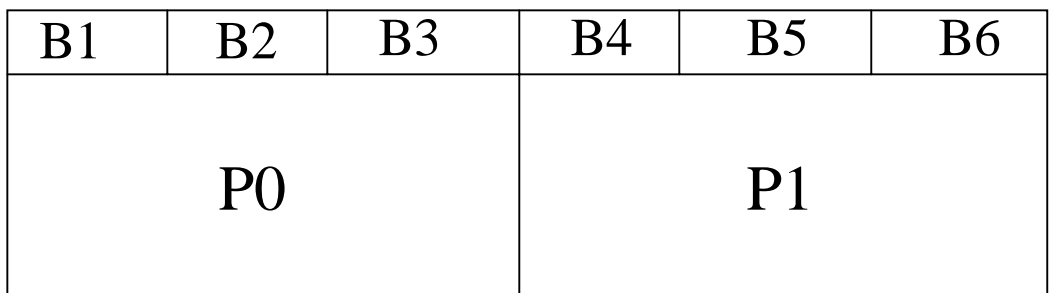

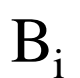

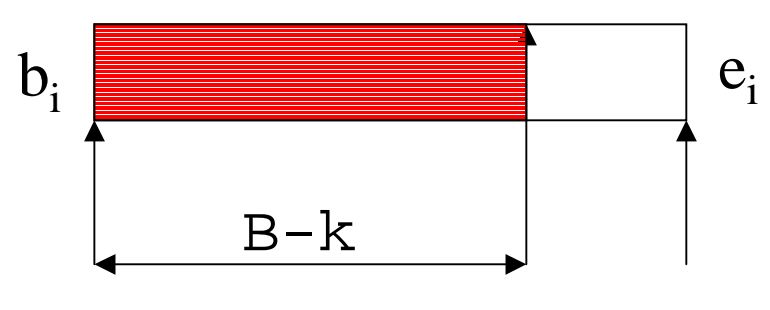

 $a[i] = b[i+k];$ a -> (A<sub>a</sub>,T<sub>a</sub>,P<sub>a</sub>)  $\rm b$  -> (A<sub>b</sub>, T<sub>b</sub>, P<sub>b</sub>)

 $\rm T_{a}$  =  $\rm T_{b}$  $P_b = P_a + k$ 

## **Address Component Reuse**

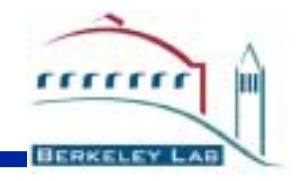

```
Ta = 0;for (i=first_block; i<last_block; i=next_block) {
  for(j=bi, Pa=0; j < ei-ki, j++, Pa++)
    put(Aa,Ta,Pa, get(Ab,Ta,Pa+k));
  …………
  for(i \neq j \leq i; j++)put(Aa,Ta,Pa, qet(Ab, Ta+1, Pa-j));
  ………
```
}